## Command Center Dashboard in NEO UI

One Network Enterprises

The NEO UI allows you to use the Command Center UI dashboard and portlets in the NEO UI.

**Complete the following steps to display the Command Center UI Dashboard in the NEO UI:**

1. Select **Menu/Favs** from the left sidebar in the NEO UI.

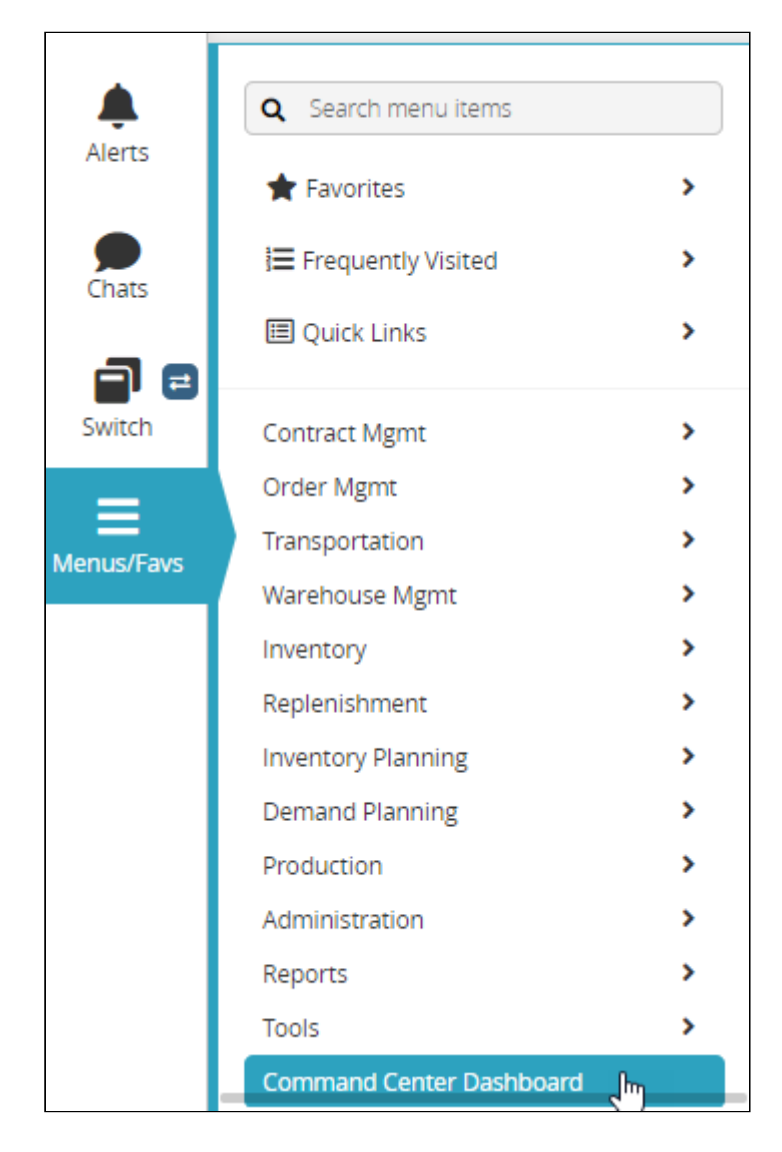

2. Select **Command Center Dashboard**. The Command Center portlets display.

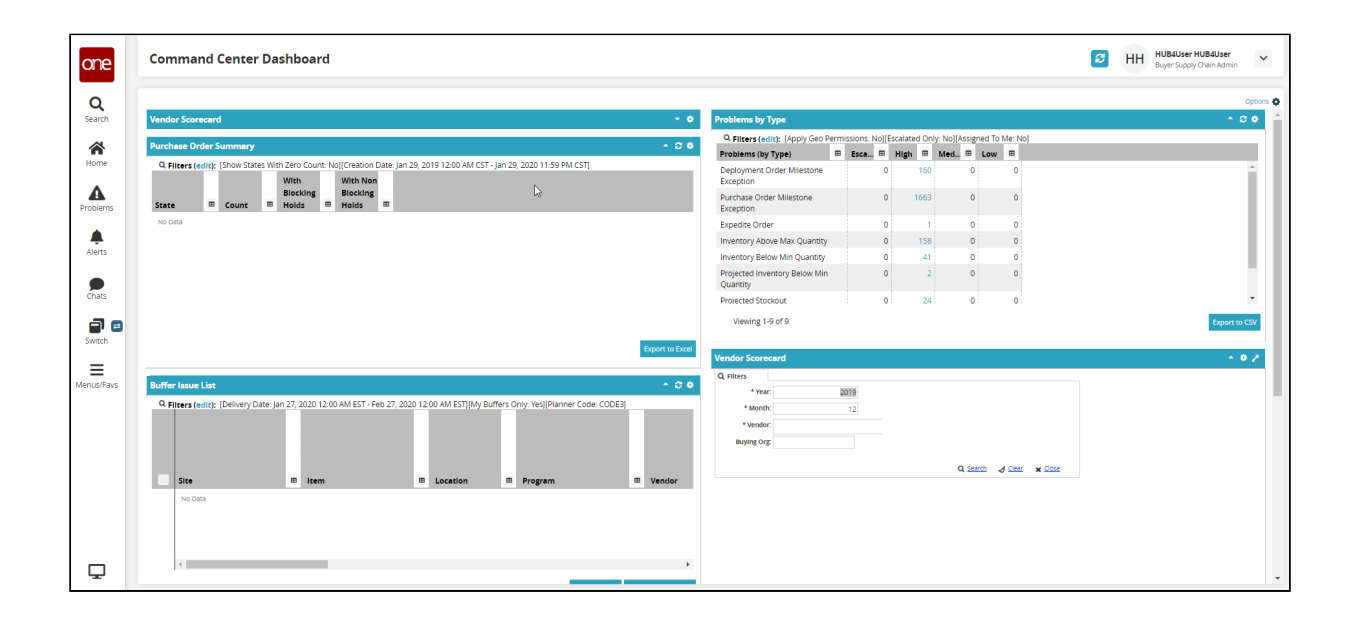